## Ms Word User Manual Pdf >>>CLICK HERE<<<

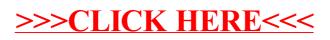